## **CUPRINS**

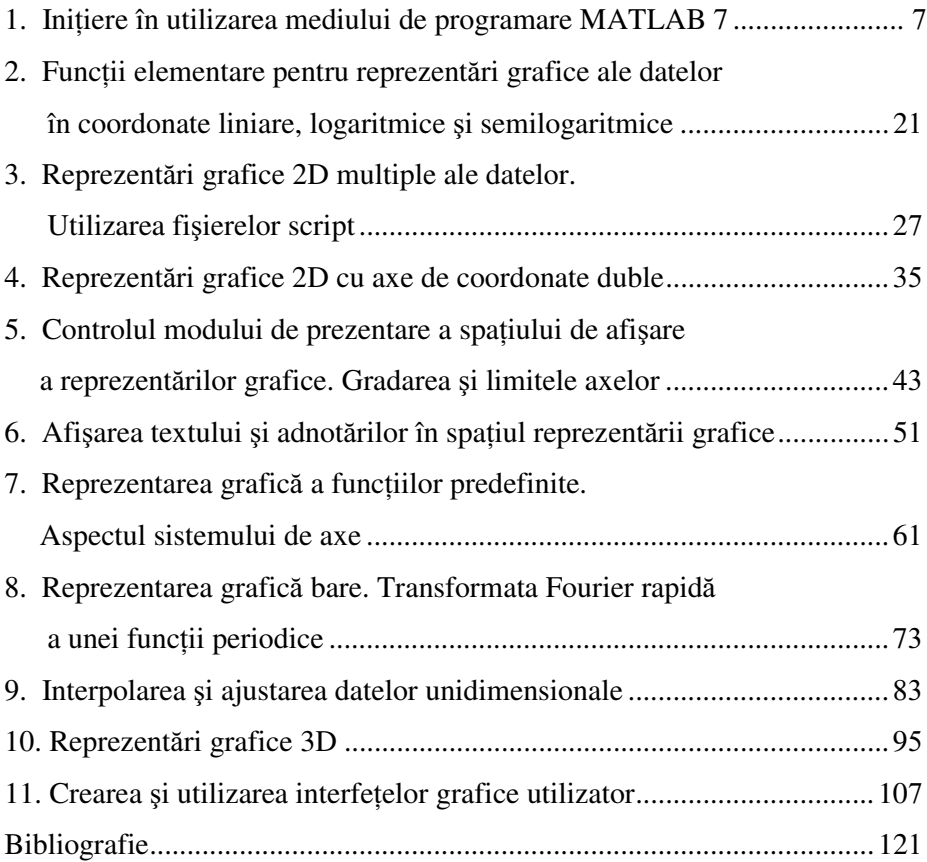